## **Sharing data pipelines**

Why sharing data may not be enough, and what to do about it

David Käthner Deutsches Zentrum für Luft- und Raumfahrt e.V. 07.12.2020

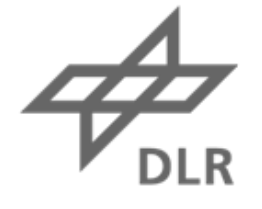

## Knowledge for Tomorrow

#### **Three claims about data pipelines**

- 1. Providing only primary data is often insufficient to make results of an analysis sufficiently transparent.
- 2. Data pipelines and data analysis are inseparably linked.
- 3. The idea of data pipelines is easy to understand, but can be difficult to implement.

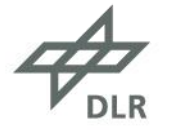

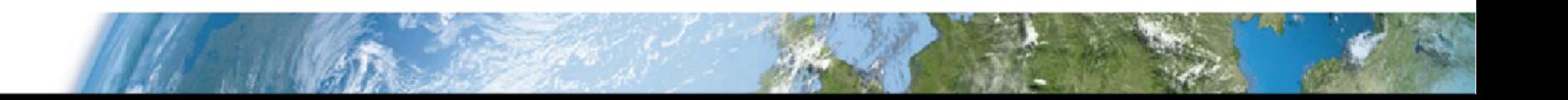

### **Data Pipelines have a direct effect on reproducibility**

#### Research question (actual study):

Is a certain pattern in EEG-profiles indicative of a diagnosis from the autism spectrum disorder (ASD)?

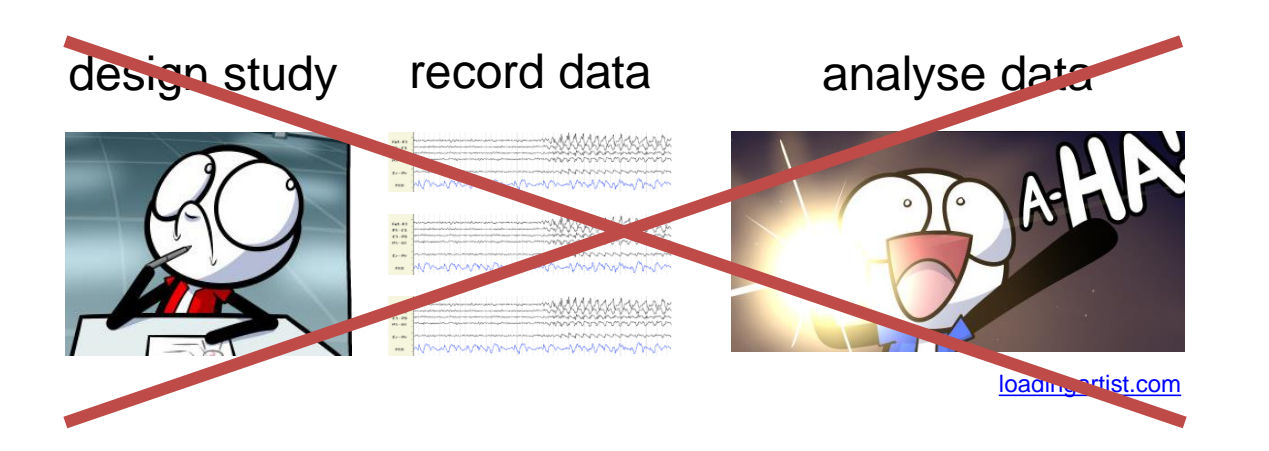

#### Answer:

Not sure, because very different outcomes using the same data. Reason for that: Different data pipelines involving different software.

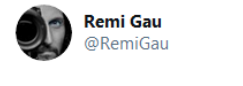

Reproducibility horror **MAM** - subcategory @MATLAB

Same code, same #EEG data, different MATLAB versions.

<https://twitter.com/RemiGau/status/1334936565638979592>

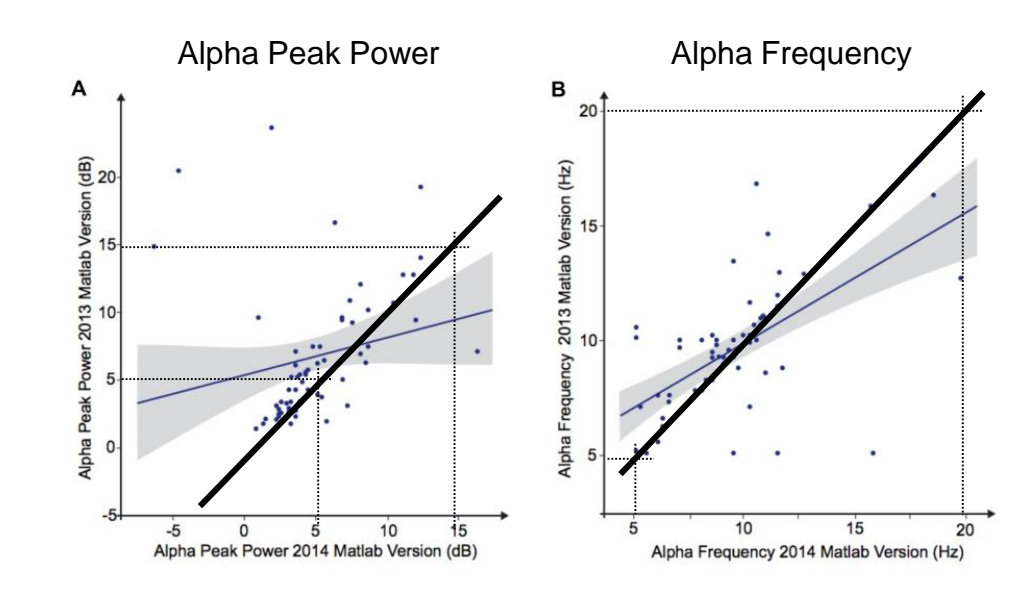

[Lefebvre et al. \(2018\). Alpha Waves as a Neuromarker of Autism Spectrum Disorder: The Challenge](https://www.frontiersin.org/articles/10.3389/fnins.2018.00662/full)  of Reproducibility and Heterogeneity. *Frontiers in Neuroscience, 12,* 33.

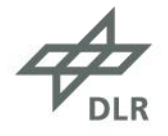

#### **Why worry about pipelines?**

Bugs

Pandas reads values incorrectly from csv

BUG: read\_csv returns inconsistent or misleading values #34120 c06n opened this issue on 11 May - 1 comment

[link](https://www.theverge.com/2020/8/6/21355674/human-genes-rename-microsoft-excel-misreading-dates)

[link](https://github.com/ppsp-team/brain-behavior-scripts/blob/master/Retrospective/pipeline.py)

[link](https://github.com/pandas-dev/pandas/issues/34120)

Features

## Scientists rename human genes to stop Microsoft Excel from misreading them as dates

Sometimes it's easier to rewrite genetics than update Excel

By James Vincent | Aug 6, 2020, 8:44am EDT

#### Parameter settings

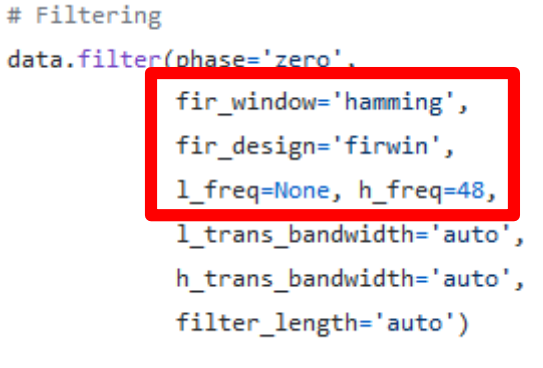

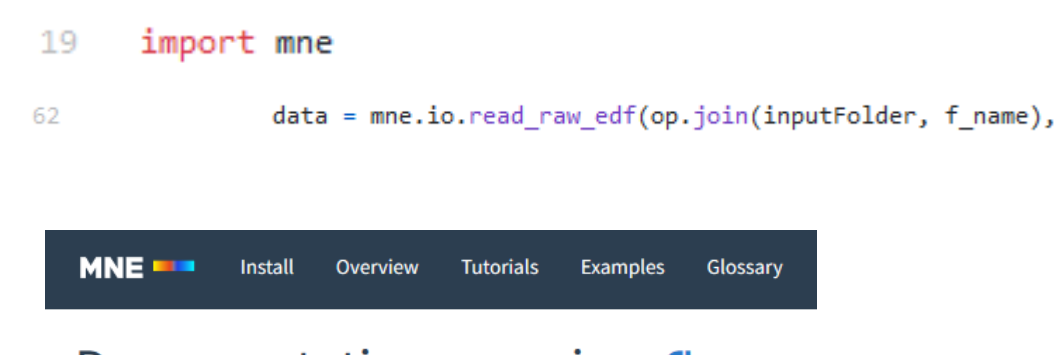

#### Documentation overview

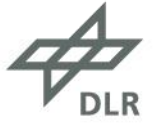

## **You have always been creating data pipelines**

#### Research question:

Is a certain pattern in EEG-profiles indicative of a diagnosis from the autism spectrum disorder (ASD)?

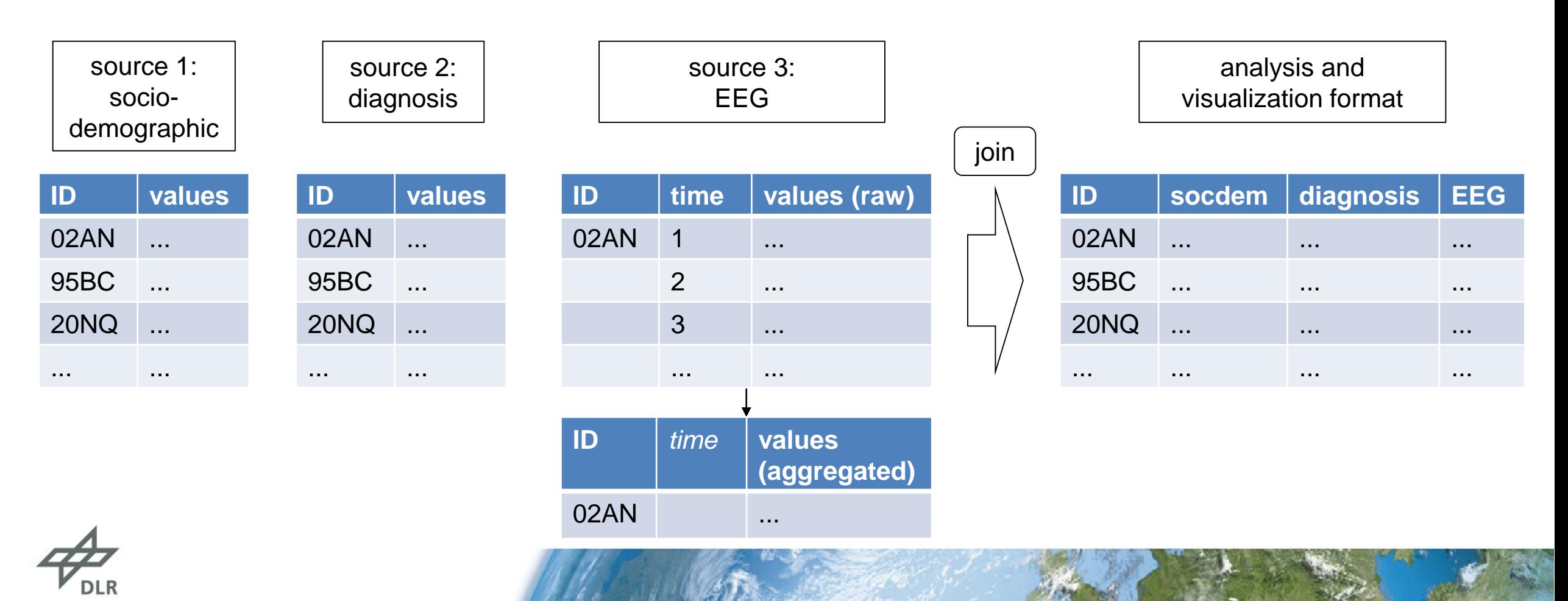

## **1NF-normalization, also known as Tidy Data**

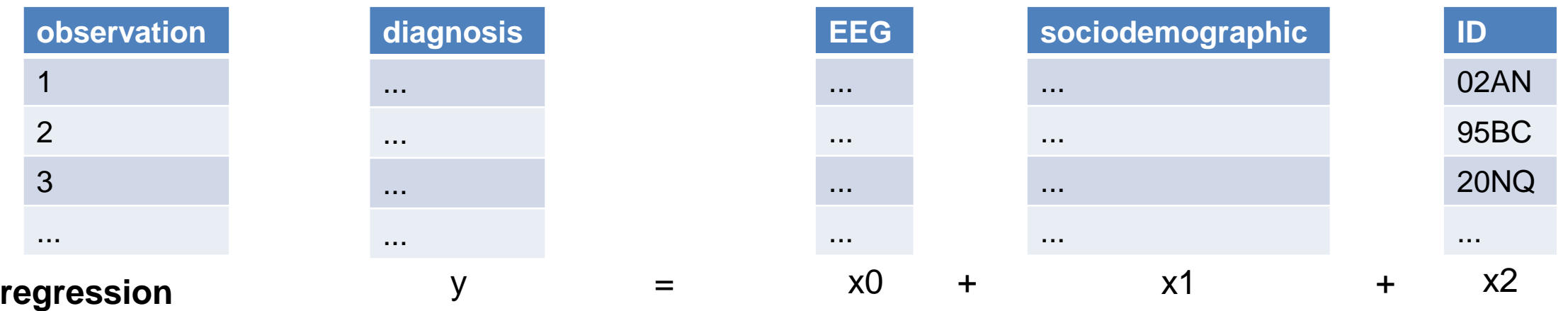

each row = one observation

- uniquely identifiable through one or more keys
- observation  $\neq$  point in time

each column = one variable

- no further decomposition possible
- is of one of these types:
	- identification (key)
	- factor
	- measurement
	- factor from measurement

normalization: [link](https://de.wikipedia.org/wiki/Normalisierung_(Datenbank)Erste_Normalform_(1NF))

Tidy Data: Wickham, H. (2014)

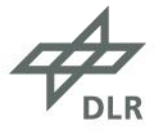

## **Functions are the core concept of a working pipeline**

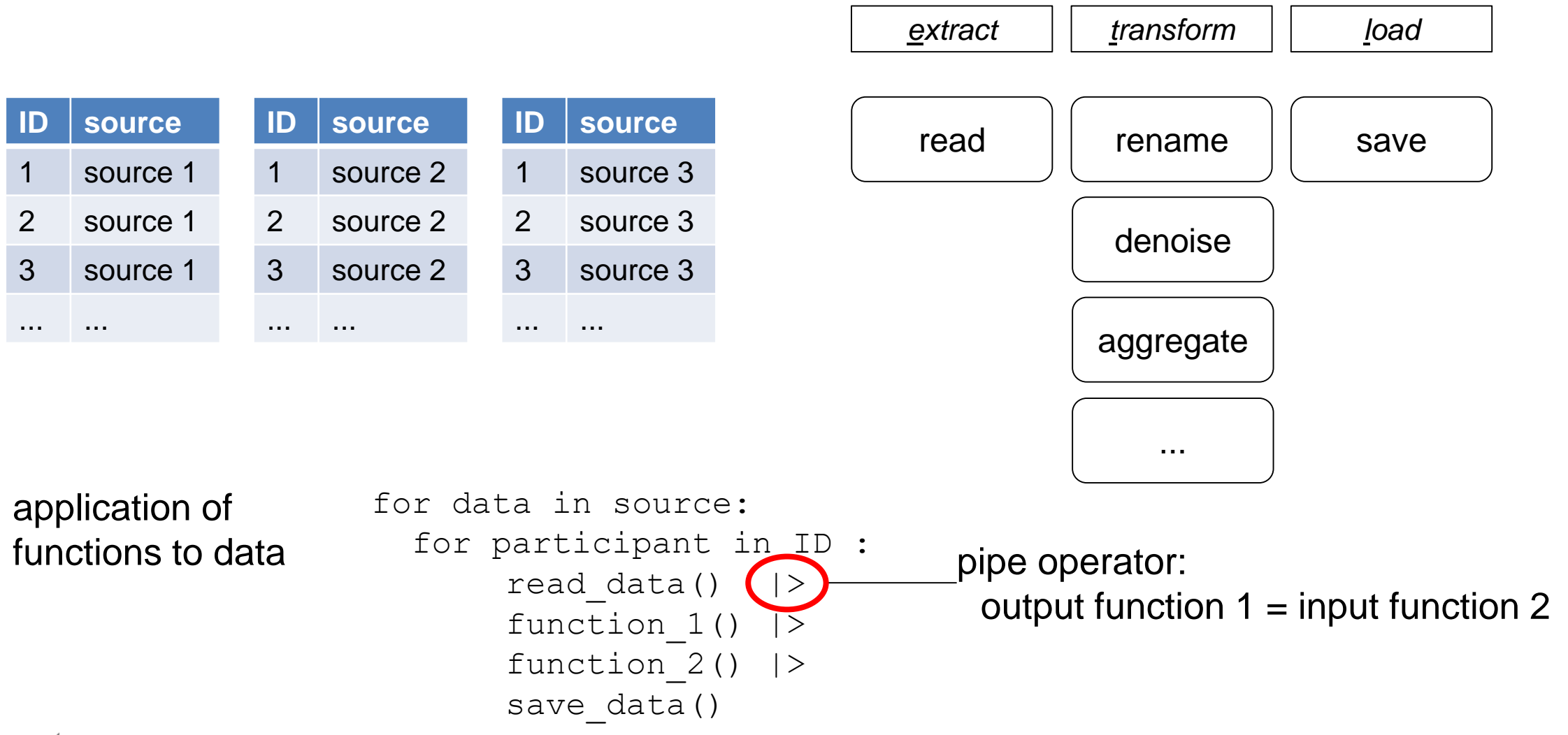

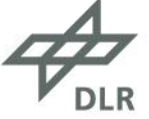

## **R and Tidyverse: Guiding you in the right direction**

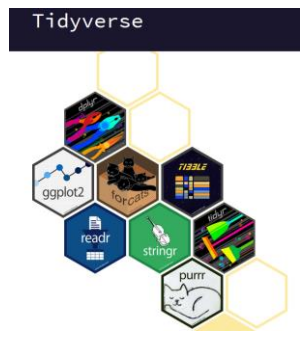

- "opinionated collection of R packages"
- addresses every important aspect of data preparation and analysis specifically
- accessible tutorials and documentation
- create literal data pipelines [link](https://www.tidyverse.org/) in the state of the state link in the state link in the state of the state of the state of the state of the state of the state of the state of the state of the state of the state of the

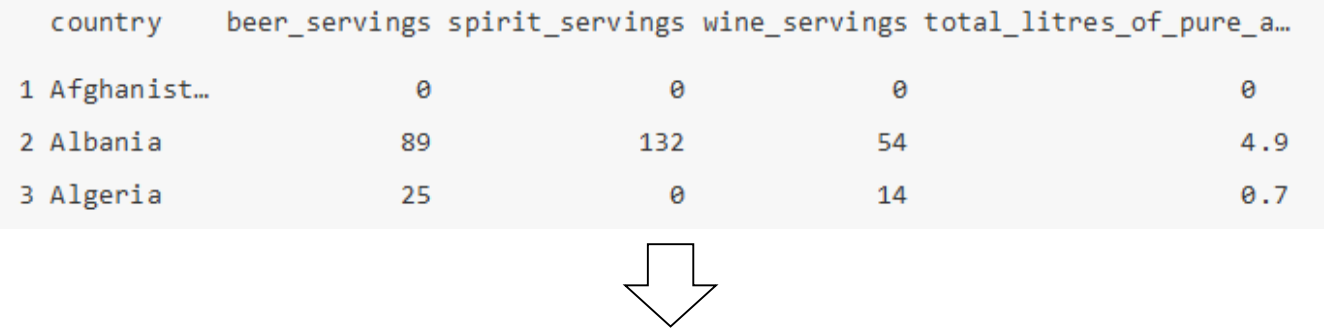

drinks smaller <- drinks %>% 1 China filter(country %in% c("USA", "China", "Italy", "Saudi Arabia")) %>% 2 Italy select(-total litres of pure alcohol) %>% rename(beer = beer servings, spirit = spirit servings, wine = wine servings) 4 USA

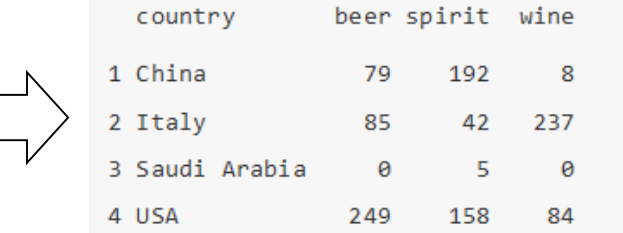

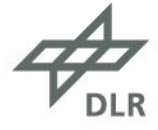

[link](https://moderndive.com/3-wrangling.html)

## **KNIME (Konstanz Information Miner): Taking pipeline literally**

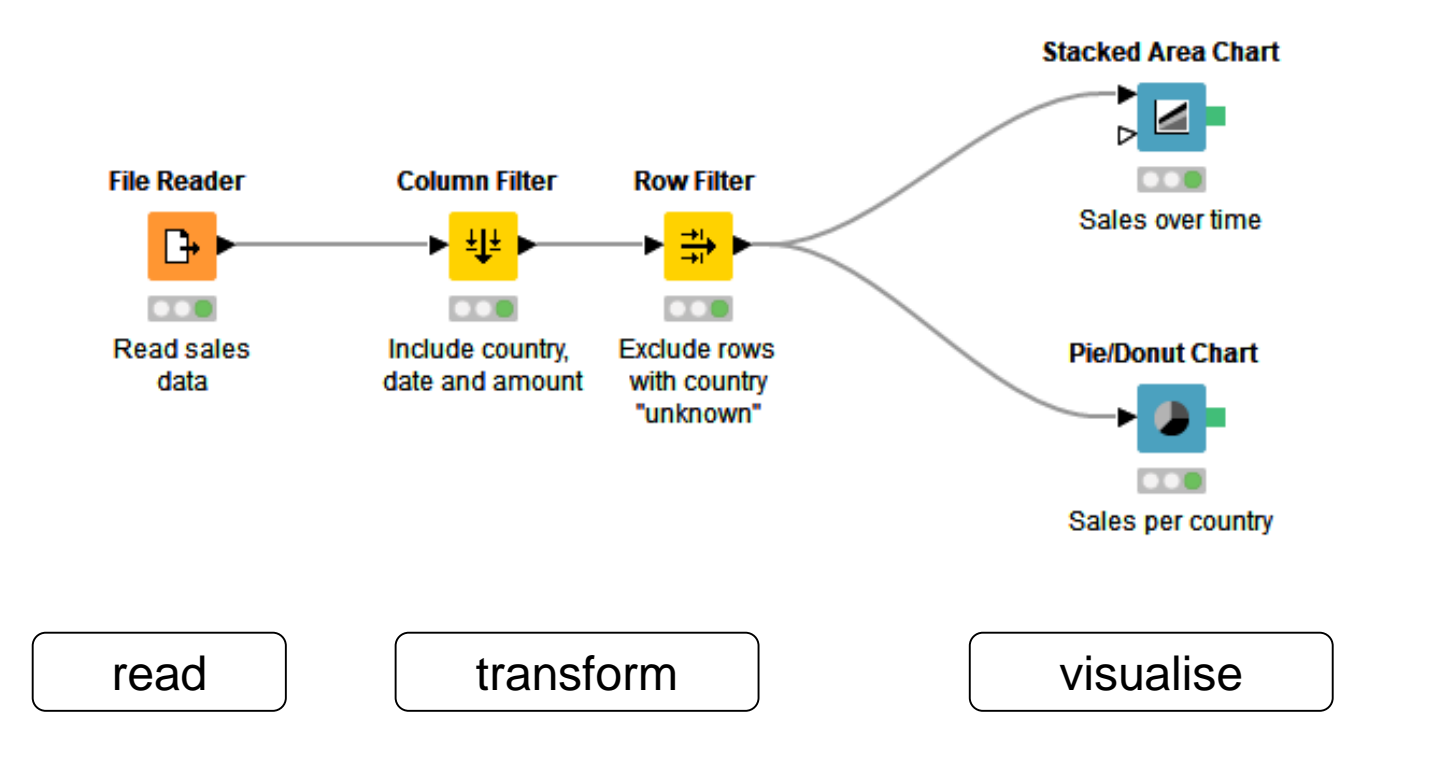

- each node is a processing step
- nodes can be configured via GUI or call a script (R, Python, Matlab)

personal opinion:

- usage requires programming skills
- really good with pipelines that are much re-used
- visual approach works for simpler workflows, complex tasks still need to be scripted
- lots of machine learning for finance and life sciences

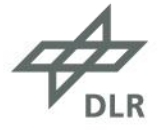

## **Sharing** *reproducible* **pipelines**

#### Pipeline must be deterministic

- same input = same output
	- most likely problem in EEG-parameter extraction: dependency issue (e.g. changed defaults)
- 2 conditions
	- ensure actually same input is used
	- solve dependencies

#### How to

- 1. make sure the right data is used
	- provide a hash value for your data like so:

```
aet_da@TS-010435 MINGW64 ~/projects/
  tar -cf - raw | md5sum
J9d8a7cdc804237438252af02374065d4 *-
```
- 2. reserve the dependencies
	- R and Packrat: provide project containing all dependencies as local copies
- # Initializing Packrat  $packrat::init()$ # tidvverse library(dplyr)
- library(ggplot2)
- 
- $demo < -$  mtcars  $% >$ 8
- $mutate(type = row.name(s(.)) %$ 9
- 10 select(type, everything()) %>%
- filter(mpg  $> 16$ ) %>%  $11$
- $12<sup>2</sup>$ glimpse
- # Export the whole thing into a single tar archive
- $packet::bundle(file = 'export.tar.gz', overwrite = TRUE)$ 23

[link](https://github.com/c06n/Packrat_HowTo)

#### more options

- R: checkpoint
- Python: virtual environments
- everything: Docker container **[link](https://www.docker.com/resources/what-container)**

## **Tips for a shareable data pipeline**

#### practicalities

- isolate functions in separate file
- load functions into cleaning file, notebook, ...
- ship files to others via Github, servers of your organization, Email, ...

#### improve usability for others

- can be executed without (external) explanation
	- README is a good starting point
- group steps of cleaning/analysis in coherent units that communicate intent
- document settings in an obvious way (e.g. config-files)

#### make your own life easier

- design the pipeline before implementation
	- better even before data recording
	- best to already know planned analysis
- adopt a functional programming style (40-line ruleof-thumb)
- be very careful with interactive programming (best to avoid it for cleaning)

## **SPSS**

• try to do as much as possible in SPSS, and export the syntax file

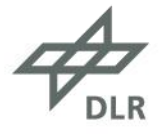

## **Three claims about data pipelines revisited**

- 1. Providing only primary data is often insufficient to make results of an analysis sufficiently transparent.
	- bugs, features, parameter settings, user error, missing or changing dependencies
- 2. Data pipelines and data analysis are inseparably linked.
	- basis for many types of analysis, visualisations, ... are tidy data
- 3. The idea of data pipelines is easy to understand, but can be difficult to implement.
	- Good: Effective and accessible concepts, tools, and tutorials exist.
	- Bad: Complex pipelines still require substantial programming and experience.
	- Solution: Teach basic concepts and their application as part of regular curriculum.

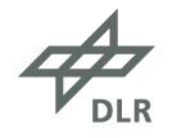

# Thank you for your attention!

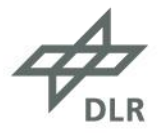

#### <span id="page-13-0"></span>**References**

Lefebvre, A., Delorme, R., Delanoë, C., Amsellem, F., Beggiato, A., Germanaud, D., et al. (2018). Alpha Waves as a Neuromarker of Autism Spectrum Disorder: The Challenge of Reproducibility and Heterogeneity. *Frontiers in Neuroscience, 12,* 33.

Wickham, H. (2014). Tidy Data. *Journal Of Statistical Software, 59*(10).

Wickham, H., Averick, M., Bryan, J., Chang, W., McGowan, L. D., François, R., et al. (2019). Welcome to the Tidyverse. *Journal of Open Source Software, 4*(43), 1686.

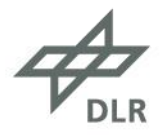

#### **Websources**

Database normalization [https://de.wikipedia.org/wiki/Normalisierung\\_\(Datenbank\)](https://de.wikipedia.org/wiki/Normalisierung_(Datenbank))

Docker

<https://www.docker.com/resources/what-container> <https://www.docker.com/blog/containerized-python-development-part-1/>

Packrat

<https://rstudio.github.io/packrat/> [https://github.com/c06n/Packrat\\_HowTo](https://github.com/c06n/Packrat_HowTo)

Pandas issue <https://github.com/pandas-dev/pandas/issues/34120> [https://github.com/c06n/Pandas\\_readcsv\\_issue/blob/master/demonstration.ipynb](https://github.com/c06n/Pandas_readcsv_issue/blob/master/demonstration.ipynb)

**Tidyverse** <https://moderndive.com/index.html> <https://r4ds.had.co.nz/>

KNIME <https://www.knime.com/learning>

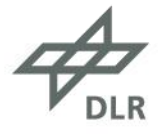

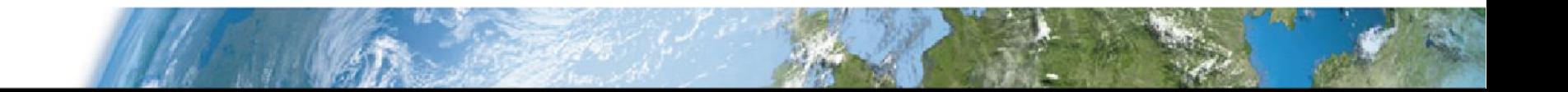

## <span id="page-15-0"></span>**Different pipelines, different Alpha peak and Alpha Frequencies**

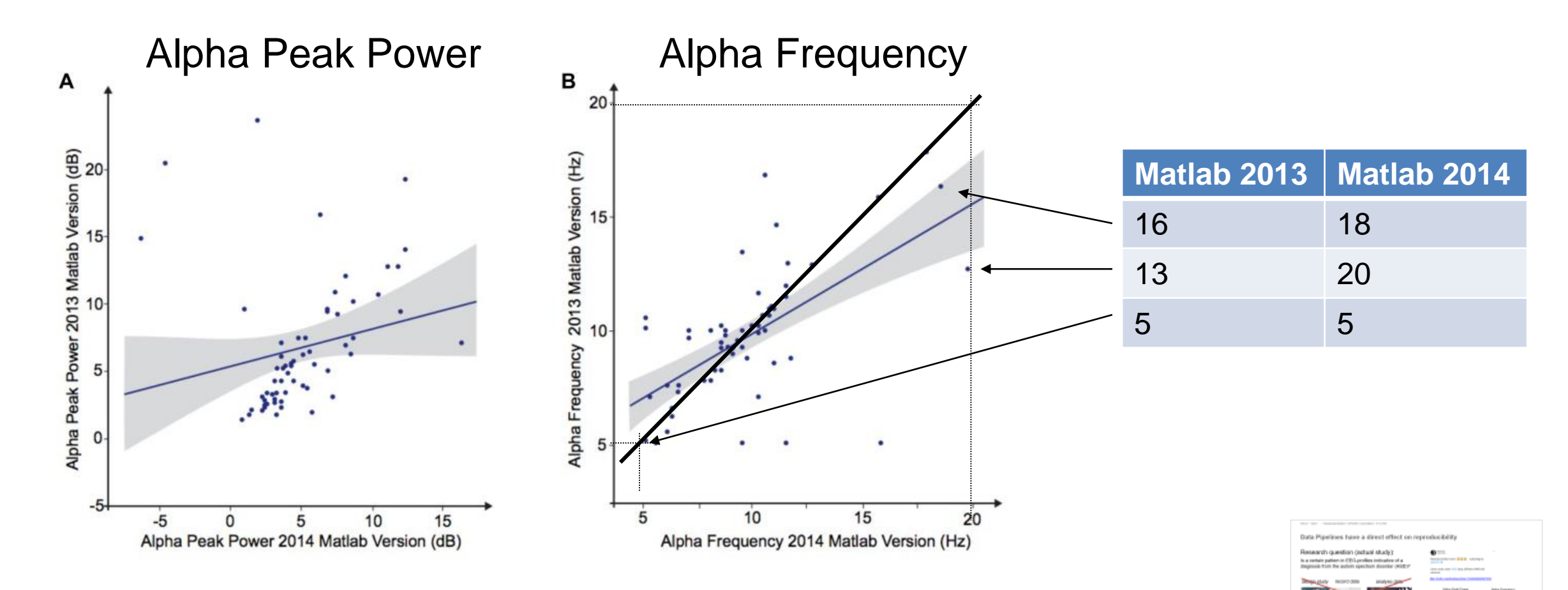

Lefebvre, A., Delorme, R., Delanoë, C., Amsellem, F., Beggiato, A., Germanaud, D., Bourgeron, T., Toro, R, and Dumas, G. (2018). Alpha Waves as a Neuromarker of Autism Spectrum Disorder: The Challenge of Reproducibility and Heterogeneity. *Frontiers in Neuroscience, 12,* 33.

![](_page_15_Picture_4.jpeg)

#### **Data Pipeline of Lefebvre et al. (2018)**

![](_page_16_Figure_2.jpeg)

FIGURE S2 | Preprocessing and processing chain of the data.

![](_page_16_Picture_4.jpeg)

## **Big data and data models**

![](_page_17_Picture_118.jpeg)

back-of-the-envelope calculation for logging at 120 Hz:

• 100 variables, float64, 30 min, 50 participants = 8.64 GB

• Big data problem

- per participant easily 2-5 GB
- *all* recorded data does not fit in standard working memory anymore

## • Ontological problem

- tidy model is intuitive, but forcing every data set into this model leads to inefficient data structures
- error prone for ontologically different dimensions

![](_page_17_Picture_11.jpeg)

## **Complex KNIME pipeline**

![](_page_18_Figure_2.jpeg)